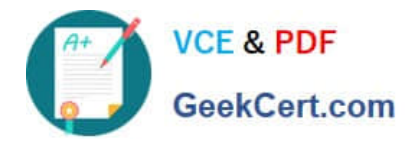

**C2140-842Q&As**

Rational Functional Tester for Java

# **Pass IBM C2140-842 Exam with 100% Guarantee**

Free Download Real Questions & Answers **PDF** and **VCE** file from:

**https://www.geekcert.com/C2140-842.html**

100% Passing Guarantee 100% Money Back Assurance

Following Questions and Answers are all new published by IBM Official Exam Center

**C** Instant Download After Purchase

**83 100% Money Back Guarantee** 

- 365 Days Free Update
- 800,000+ Satisfied Customers  $\epsilon$  or

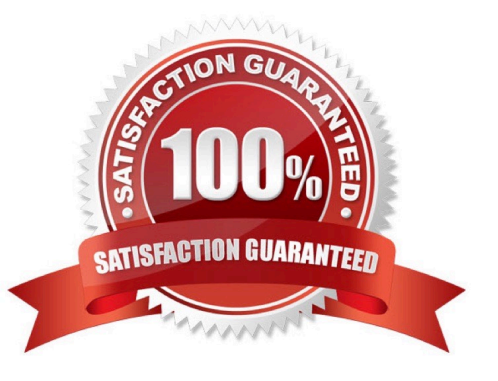

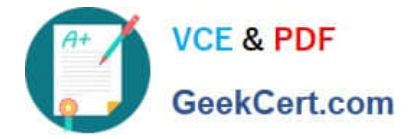

### **QUESTION 1**

What is an appropriate use of the command Test Object > Highlight when working with verification points?

- A. It is used to highlight the test object at playback (to identify what is being tested).
- B. It is used to create a new verification point in the current script
- C. It is used to highlight the test object (to verify it is found in the application)
- D. It is used to identify all objects in an application which can be tested

Correct Answer: C

### **QUESTION 2**

What must you do before editing the datapool using an external application?

- A. make it a public datapool
- B. make it a private datapool
- C. export it to a .csv file
- D. import it from a .csv file
- Correct Answer: C

### **QUESTION 3**

How do you perform image verification in a test?

A. select Perform Image Verification Point from the Verification Point and Action Wizard

B. select the Perform Properties Verification Point from the Verification Point and Action Wizard, then select only the .src or other property for the image

- C. download and install the RFT Enhancement Pack plug-in from IBM Rational Support
- D. download and install the Image Comparator for Rational Functional Tester 2003.06 utility from developerWorks

Correct Answer: D

### **QUESTION 4**

Not including TestManager or custom logging, how can you organize RFT test results?

A. define and follow a naming convention for all test logs

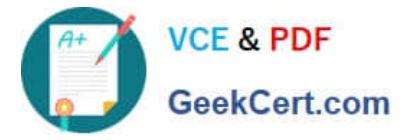

- B. define and follow a naming convention for all logs and log subfolders
- C. create as many folders in the \*\_logs project as needed and drag logs into the appropriate folders
- D. create additional log projects which are associated with the primary RFT project, (for example, \_acceptance\_logs)

Correct Answer: A

### **QUESTION 5**

Given the following code snippet: OK().waitForExistence();

Assuming that no changes have been made to the Functional Tester default playback settings, which two statements will cause Functional Tester to wait for 60 seconds for the OK button to appear? (Choose two.)

- A. setOption(IOptionName.MAXIMUM\_FIND\_OBJECT\_TIME, 60.0)
- B. setOption(IOptionName.MAXIMUM\_WAIT\_FOR\_EXISTENCE, 60.0)
- C. setOption(IOptionName.TIME\_MULTIPLIER, .5)
- D. setOption(IOptionName.TIME\_MULTIPLIER, 2.0)

Correct Answer: BC

[C2140-842 VCE Dumps](https://www.geekcert.com/C2140-842.html) [C2140-842 Practice Test](https://www.geekcert.com/C2140-842.html) [C2140-842 Study Guide](https://www.geekcert.com/C2140-842.html)

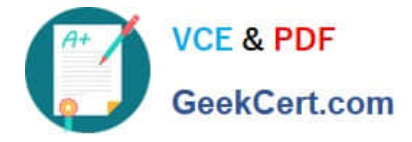

To Read the Whole Q&As, please purchase the Complete Version from Our website.

# **Try our product !**

100% Guaranteed Success 100% Money Back Guarantee 365 Days Free Update Instant Download After Purchase 24x7 Customer Support Average 99.9% Success Rate More than 800,000 Satisfied Customers Worldwide Multi-Platform capabilities - Windows, Mac, Android, iPhone, iPod, iPad, Kindle

We provide exam PDF and VCE of Cisco, Microsoft, IBM, CompTIA, Oracle and other IT Certifications. You can view Vendor list of All Certification Exams offered:

### https://www.geekcert.com/allproducts

## **Need Help**

Please provide as much detail as possible so we can best assist you. To update a previously submitted ticket:

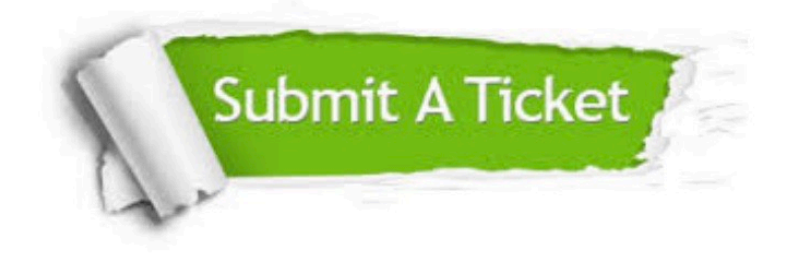

#### **One Year Free Update**

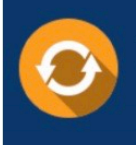

Free update is available within One fear after your purchase. After One Year, you will get 50% discounts for updating. And we are proud to .<br>poast a 24/7 efficient Customer Support system via Email

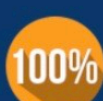

**Money Back Guarantee** 

To ensure that you are spending on quality products, we provide 100% money back guarantee for 30 days from the date of purchase

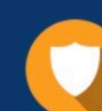

#### **Security & Privacy**

We respect customer privacy. We use McAfee's security service to provide you with utmost security for vour personal information & peace of mind.

Any charges made through this site will appear as Global Simulators Limited. All trademarks are the property of their respective owners. Copyright © geekcert, All Rights Reserved.